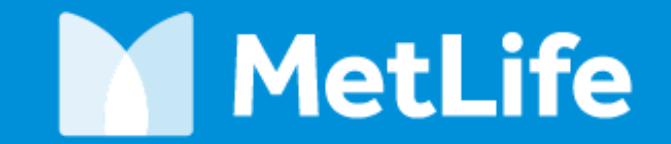

<mark>لتحميل الأدوية المزمنة</mark>

**د. ايهاب ابراهيم** خدمات المساعدة - قسم المطالبات

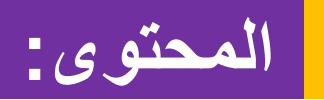

-١ الخطوط العريضة

-٢ تقديم الطلب

-٣ تأكيد الرفع المستندات

-٤ أسئلة متداولة

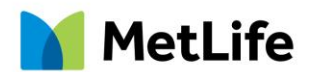

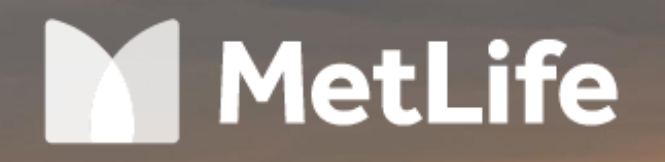

معاً على درب ِالحياة

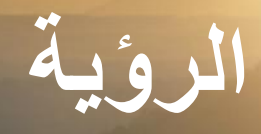

### "We Serve and Control"

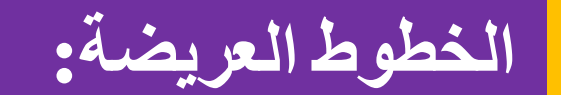

- الهدف هو تسهيل عملية صرف األدوية المزمنة لعمالئنا.
- يتمتع الأعضاء المؤمن عليهم بسهولة الحصول على أدويتهم طوال الشهر في أي صيدلية متعاقد معها. تتم هذه العملية بال أوراق مما ييسر االمور لعمالئنا.
	- يتأكد حامل الوثيقة من الحذر في االستخدام.
- تمتلك متاليف تحكًما أفضل في العمليةلضمان وصول الخدمة لالشخاص المناسبين في الوقت المناسب وتقليل إساءة االستعمال.

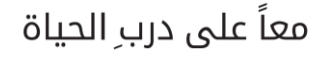

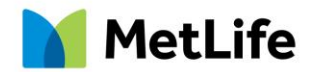

### **أين تقدم؟**

**ثالث نقاط استقبال:**

- .١ الطبيب بالموقع هو المسؤول عن االستالم والمراجعة واألرشفة واإلرسال وتأكيد الطلبات DOS ٢ .في حالة عدم زيارة طبيب يرجي الرجوع الي HR
- ٣ .يمكن لفريق الإدارة في متلايف مساعدتك في تقديم الطلبات ومتابعتها من خلال مسئول خدمة العملاء

غير مسموح بالعضو المؤمن عليه إلرسال طلبه / طلبها شخصيًا.

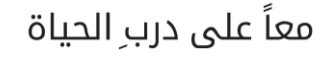

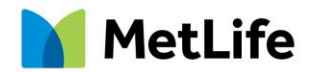

**كيف تقدم؟**

- يجب إرسال المتطلبات مجمعة في بريد واحد إلى البريد اإللكتروني التالي: [egyptassd@metlife.com](mailto:egyptassd@metlife.com)
	- ألغراض التتبع والمتابعة ، يجب أن يتضمن موضوع البريد:

رقم الوثيقة واسم السياسة وتاريخ السريان

مثال: 44935 - فودافون مصر - مايو 2017

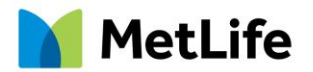

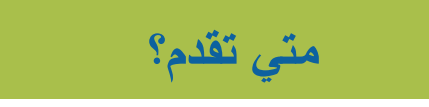

- يجب تقديم الطلبات في أول 15 يو ًما بعد سريان تاريخ الوثيقة
- بالنسبة إلي الطلبات السارية من اليوم األول من كل الشهر، يجب إرسال الطلب حتى اليوم الخامس عشر من الشهر السابق.
- بالنسبة إلي الطلبات الساريةمن اليوم الخامس عشر من كل الشهر ، يجب إرسال الطلب حتى اليوم ال 30 من الشهر السابق.

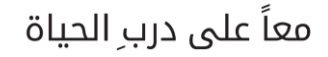

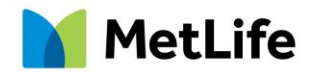

#### **ماذا تقدم؟**

### **في حالة زيارة طبيب بالموقع**

- مطلوب من طبيب الموقع جمع الروشتة وإدخال البيانات في النموذج الجاهز للتحميل.
- تتم مراجعة الورقة من قبل مشرف األدوية المزمنة وإرسالها إلى ممثل هيئة الموافقات.

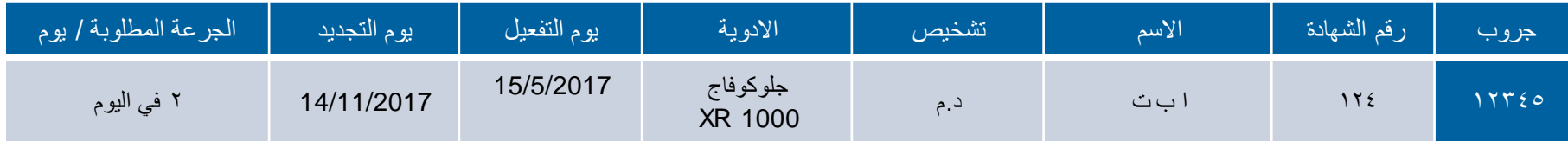

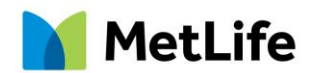

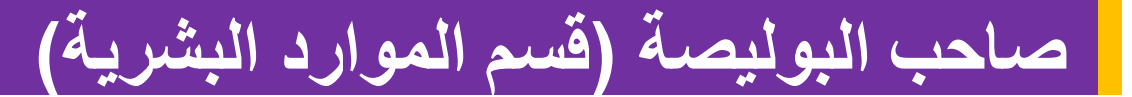

أفضل طريقة لتقديم الطلبات :

- 1. نسخة ضوئية من الوصفة الطبية وبطاقة الهوية (انظر الي الصورة)
	- .2 أن تكون النسخة ملونة وواضحة
	- .3 موصوفة من قبل استشاري متخصص
	- .4 يجب أن تتضمن الروشتة االسم والتاريخ والتشخيص
	- 5. يجب أن تكون الروشتة الطبية حديثة (وليست أقدم من 3 أشهر)
		- .6 كتابة تركيز وجرعة جميع األدوية

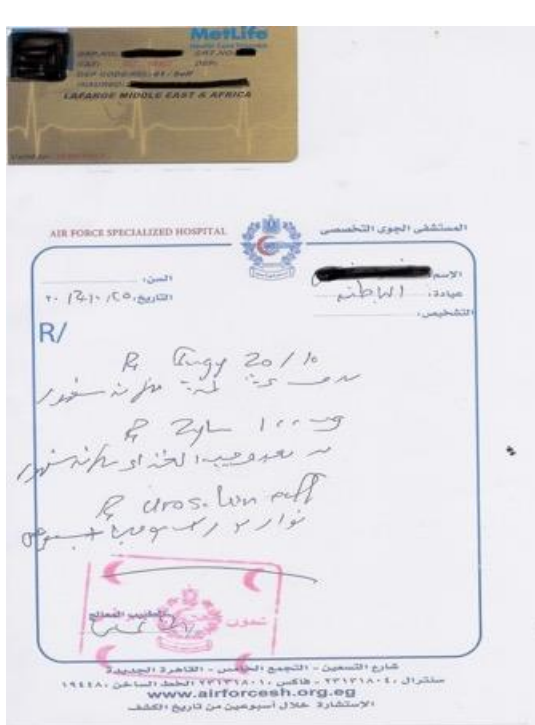

**MetLife** 

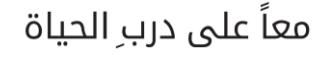

# **صاحب البوليصة )قسم الموارد البشرية(**

- يستقبل مشرف األدوية المزمنة المتطلبات التي يرسلها الموارد البشرية له . يمأل المشرف النموذج الجاهز للتحميل ويرسلها لموظف الموافقات المفوض.
- فد تتطلب إدارة الموافقات إجراء تحقيقات لدعم التشخيص (مثل النتائج المختبرية أو الإشعاعية). من الأفضل توفير كل المستندات مع الطلب الأول. خلاف ذلك ، سيتم إرسال بريد إلى نقاط الاستقبال للحصول علي المتطلبات المتبقية.
	- إذا كان لدى المؤمن عليه استمارة طبية محملة ويحتاج إضافة استمارة اخرى )لتشخيص مختلف( ،
- يجب إرسال االستمارات الطبيةمعًا. إذا تم إرسال استمارة طبية وحدها ، سيتم اعتبار االستمارة الجديدة بديلة عن االستمارة القديمة.

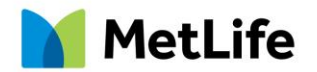

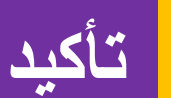

### يتم إرسال تأكيد التحميل إلى نقطة االستقبال

)Account أو HR أو DOS(

يومين قبل تاريخ التفعيل.

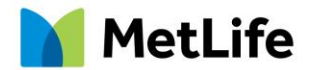

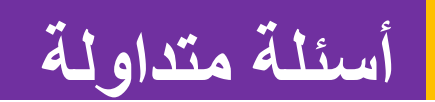

#### **.١ ال يمكن تحميل الطلب**

أسباب ذلك:

- أ) الحالات المسبقة للتعاقد ،في هذه الحالة تنصح إدار ات المطالبات أنه يجب طلب الأدوية شهريا.
	- ب) في حالة عدم وجود حالات سابقة عن التعاقد لن يتم تغطية العلاج.
		- ج) يتم صرف أنواع معينة من الأدوية على أساس شهري مثل:
- العلاج الكيميائي / علاج التهاب الكبد / ر عاية ما قبل الولادة (إذا كانت مشمولة في البوليصة) / العالج الهرموني
	- د) لا يتم تغطية التشخيص

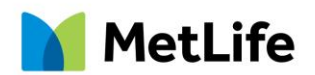

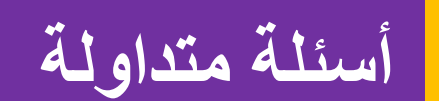

#### **.٢ال يمكن للعضو المؤمن عليه العثور على االدوية المطلوبة في الروشتة:**

- ألسباب ذلك:
- أ) رفض الدواء
- ب( استيراد الدواء بطريقة غير مشروعة
	- ج) التشخيص لا يحتاج هذا الدواء
- د) الدواء مدون في الروشتة لكنه ليس للاستعمال المزمن

هـ) الدواء مكرر : إذا وجد نفس العقار أو دواء اخر من نفس الفئة في روشتة طبية أخرى، سيقوم الفريق بتحميل أحدث دواء.

> و( تم تحديث الروشتة الطبية وإزالة العنصر أو استبداله ز( تم صرف الدواء بروشتة طبية مكتوبة يدوياً

ح( عدم وجود الدواء بالصيدليات

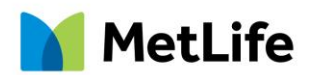

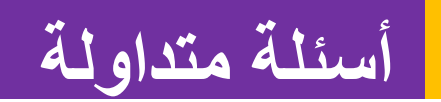

**.٣ صرف الدواء شهريا مقدما**

هذا غير مسموح به لألسباب التالية:

ا( تنظيمية

يمكن إنهاء المؤمن عليه من الوثيقة

زيادة مخاطر الهدر واالحتيال وسوء المعاملة-

ب) طبية

يمكن أن يتغير الدواء أو الجرعة أو التركيز وفقًا لـتحسن / تدهور الحالة

ج( عدم صحة تقارير المطالبات وتقارير االستخدام

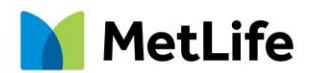

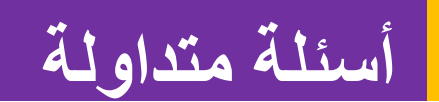

### **.٤ إسقاط المشاركة من اي كير**

- .1 تم تحميل االستمارة فقط لمدة 3 أشهر أو 6 أشهر و تحتاج إلى التحديث
	- 2. حدث اي تحديث نظام اي كير في اليوم الأخير من الشهر
- 3. إذا لم يقم المؤمن عليه بصرف أدويته لأكثر من شهر، يسقط النظام تلقائيًا
	- .4 تم استبدال االستمارة باستمارة أحدث

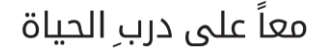

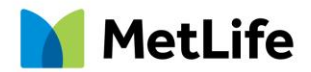

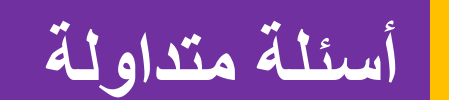

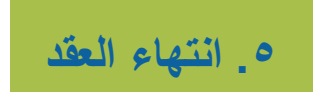

إذا كانت الفترة المتبقية حتى انتهاء العقد أقل من 28 يومًا ، يجب على الأعضاء المؤمن عليهم الحصول على روشتة

طبية يدوية، و مطالبة االستمارات ± الموافقة على صرف الفترة المتبقية من الشهر

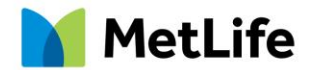

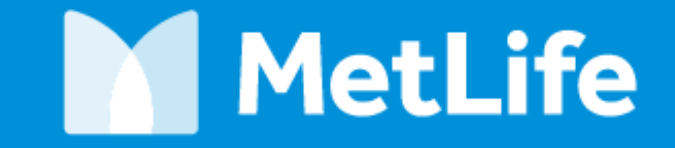

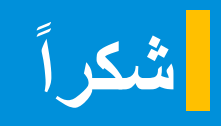

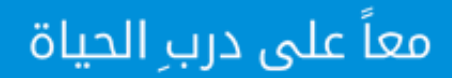